## SAP ABAP table RMPS\_REC\_FLD\_SIMPL\_QRY\_STRTDTE {RecdFldrSUITESimplByElmntsQry\_sSelByRecdFldrValdtyStrtDte}

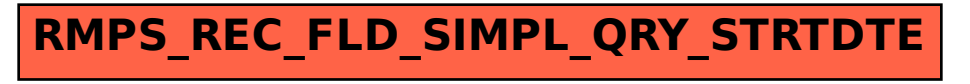